# **C\_BOWI\_42Q&As**

SAP Certified Application Associate - SAP BusinessObjects Web Intelligence 4.2

### **Pass SAP C\_BOWI\_42 Exam with 100% Guarantee**

Free Download Real Questions & Answers **PDF** and **VCE** file from:

**https://www.leads4pass.com/c\_bowi\_42.html**

### 100% Passing Guarantee 100% Money Back Assurance

Following Questions and Answers are all new published by SAP Official Exam Center

**Colonization** Download After Purchase

- **@ 100% Money Back Guarantee**
- **63 365 Days Free Update**

**Leads4Pass** 

800,000+ Satisfied Customers

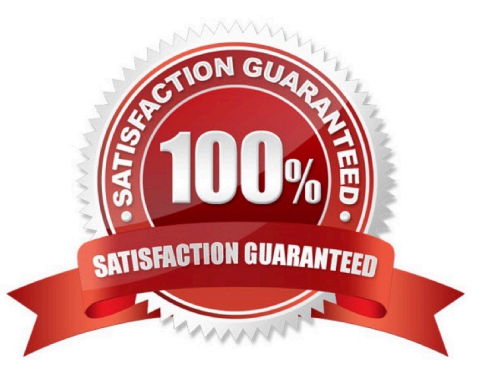

## **Leads4Pass**

#### **QUESTION 1**

Which method can you use to change the object qualification of an object within Web Intelligence Rich

Client?

Please choose the correct answer.

Response:

A. In the Query panel, select the qualification.

B. In the Document Properties, select the qualification.

C. In Query View, right-click and select the qualification.

D. Select the object, right-click and select the qualification.

Correct Answer: A

#### **QUESTION 2**

Which two operators are available when using wildcards in a query filter? (Choose two.)

- A. Different from Pattern
- B. Matches Pattern
- C. Not equals Pattern
- D. LIKE

Correct Answer: AB

#### **QUESTION 3**

You insert the function CurrentDate() into a cell. To clarify the date you add a string so that the formula is

now:

="Sales Report from "+CurrentDate()

Which formatting capability is disabled for the cell?

Please choose the correct answer.

Response:

A. Format cell

B. Hide cell

## **Leads4Pass**

- C. Align text
- D. Format number
- Correct Answer: D

#### **QUESTION 4**

Which of the following options involved to Create Variable from the Formula?

There are 2 correct answers to this question

Response:

- A. Select the cell that contains the formula
- B. Double-click Formula bar and click OK
- C. Click the Create Variable and Select the Formula bar
- D. On the Formula bar, click Create Variable

```
Correct Answer: AD
```
#### **QUESTION 5**

Which two operators can you use with output context in the Web Intelligence Rich Client?

There are 2 correct answers to this question.

Response:

- A. In
- B. Out
- C. ForAll
- D. Output
- Correct Answer: AC

[Latest C\\_BOWI\\_42 Dumps](https://www.leads4pass.com/c_bowi_42.html) [C\\_BOWI\\_42 PDF Dumps](https://www.leads4pass.com/c_bowi_42.html) [C\\_BOWI\\_42 Exam](https://www.leads4pass.com/c_bowi_42.html)

**[Questions](https://www.leads4pass.com/c_bowi_42.html)**